## **Computergestuetzte Mathematik zur Analysis**

## **Lektion 4**

**> restart;**

## **Listen, Mengen und Folgen**

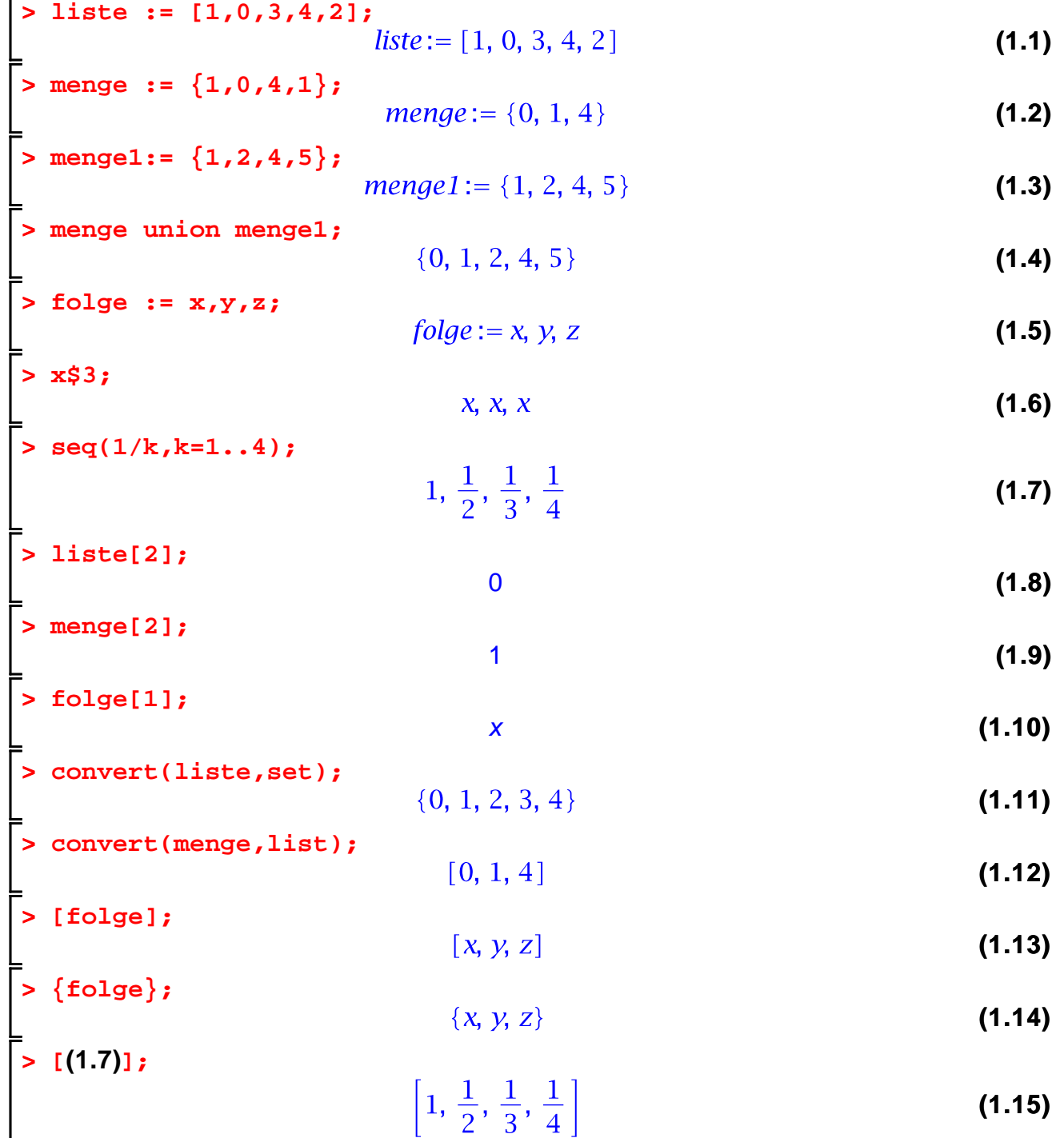

**> nops(%);**

4

**(1.16)**

**Op / Map / Apply > u:=[a,b,c]; (2.1) > a:= x^2+y^(1/2)+sin(z); (2.2) > u; (2.3) > nops(u);** 3 **(2.4) > nops(a); (2.5)** 3 **> whattype(a);**  $\cdot$  C  $\cdot$ **(2.6) > op(1,a); (2.7) > op(2,a); (2.8) > op(3,a); (2.9) > u;**  $\left[x^2 + \sqrt{y} + \sin(z), b, c\right]$ <br> $x^2 + \sqrt{y} + \sin(z)$ <br>list **(2.10) > op(1,u); (2.11) > whattype(u); (2.12) > op(2..3,u);**  $b, c$ **(2.13) > op(1,op(1,u));**  $x^2$ **(2.14) Mehr zu Maple Operatoren > ex1 := x^2-y\*z\*sin(v)+(1/2)\*Pi+int(g(x),x=0..1);**  $ext{ex1} := x^2 - yz \sin(v) + \frac{1}{2} \pi + \int_0^1 g(x) dx$ **(2.1.1)**

**> op(ex1);whattype(ex1);**

| $x^2, -yz \sin(v), \frac{1}{2} \pi, \int_{0}^{1} g(x) dx$ | (2.1.2)                  |         |
|-----------------------------------------------------------|--------------------------|---------|
| > whattype(ex1);                                          | C'                       | (2.1.3) |
| > op(2, ex1);                                             | -yz \sin(v)              | (2.1.4) |
| > whattype(op(2, ex1));                                   | -1                       | (2.1.6) |
| > op(1, op(2, ex1));                                      | -1                       | (2.1.6) |
| > op(4, op(2, ex1));                                      | function                 | (2.1.7) |
| > whattype(op(4, op(2, ex1));                             | function                 | (2.1.8) |
| > f := x \rightarrow x^2;                                 | f := x \rightarrow x^2   | (2.15)  |
| > liste;                                                  | [1, 0, 3, 4, 2]          | (2.16)  |
| > f (liste);                                              | [1, 0, 3, 4, 2]          | (2.17)  |
| > map(f, listed);                                         | [1, 0, 9, 16, 4]         | (2.18)  |
| > map(f, merge);                                          | (0, 1, 16)               | (2.19)  |
| > map(sin, folge);                                        | [sin(x), sin(y), sin(z)] | (2.20)  |
| > apply(g);                                               | g()                      | (2.21)  |
| > apply(sin, Pi);                                         | 0                        | (2.22)  |
| > apply(sin, Pi);                                         | 0                        | (2.23)  |
| > apply(sin, Pi);                                         | 0                        | (2.24)  |

> 
$$
q:=\sin(x) + y^2 + x^2y^2;
$$
  
\n
$$
q:=\sin(x) + y^2 + xy^2
$$
\n(2.25)

> p:=unapply(q,x,y,z);  
\n
$$
p := (x, y, z) \rightarrow sin(x) + y^2 + xy^2
$$
\n(2.26)

$$
\begin{bmatrix}\n> p(1,0,2);\n\end{bmatrix}
$$
\nshifted: = [1, 2, 4, 6];

\nlisted: = [-1,2,3,4];

\nlistel: = [1, 2, 4, 6]

\nlistel: = [1, 2, 4, 6]

\nlistel: = [-1, 2, 3, 4]

\nlistel: = [-1, 2, 3, 4]

\nlistel: = [-1, 2, 3, 4]

\ndistel: = [-1, 2, 3, 4]

\ndistel: = [-1, 2, 3, 4]

\ndistel: = [-1, 2, 3, 4]

\ndistel: = [1, 2, 3, 4]

\ndistel: = [1, 2, 3, 4]

\ndistel: = [1, 2, 3, 4]

\ndistel: = [1, 2, 3, 4]

\ndistel: = [1, 2, 3, 4]

\ndistel: = [1, 2, 3, 4]

\ndistel: = [1, 2, 3, 4]

\ndistel: = [1, 2, 3, 4]

\ndistel: = [1, 2, 3, 4]

\ndistel: = [1, 2, 3, 4]

\ndistel: = [1, 2, 3, 4]

\ndistel: = [1, 2, 3, 4]

\ndistel: = [1, 2, 3, 4]

\ndistel: = [1, 2, 3, 4]

**>** 

$$
g := (x, y) \to x + y
$$
(2.29)  
ip(g, listed, listed, listed);  
[0, 4, 7, 10] (2.30)

$$
\begin{array}{c}\n 0, 4, 7, 10\n \end{array}
$$
\n(2.30)